# Package 'plsdof'

November 30, 2022

Type Package

Title Degrees of Freedom and Statistical Inference for Partial Least Squares Regression

Depends MASS

Version 0.3-2

Date 2022-11-29

Author Nicole Kraemer, Mikio L. Braun

Maintainer Frederic Bertrand <frederic.bertrand@utt.fr>

Description The plsdof package provides Degrees of Freedom estimates for Partial Least Squares (PLS) Regression. Model selection for PLS is based on various information criteria (aic, bic, gmdl) or on cross-validation. Estimates for the mean and covariance of the PLS regression coefficients are available. They allow the construction of approximate confidence intervals and the application of test procedures (Kramer and Sugiyama 2012 [<doi:10.1198/jasa.2011.tm10107>](https://doi.org/10.1198/jasa.2011.tm10107)). Further, cross-validation procedures for Ridge Regression and Principal Components Regression are available.

License GPL  $(>= 2)$ 

LazyLoad yes

NeedsCompilation no

Encoding UTF-8

Repository CRAN

RoxygenNote 7.2.1

URL <https://github.com/fbertran/plsdof/>,

<https://fbertran.github.io/plsdof/>

BugReports <https://github.com/fbertran/plsdof/issues/> Date/Publication 2022-11-30 08:10:02 UTC

# <span id="page-1-0"></span>R topics documented:

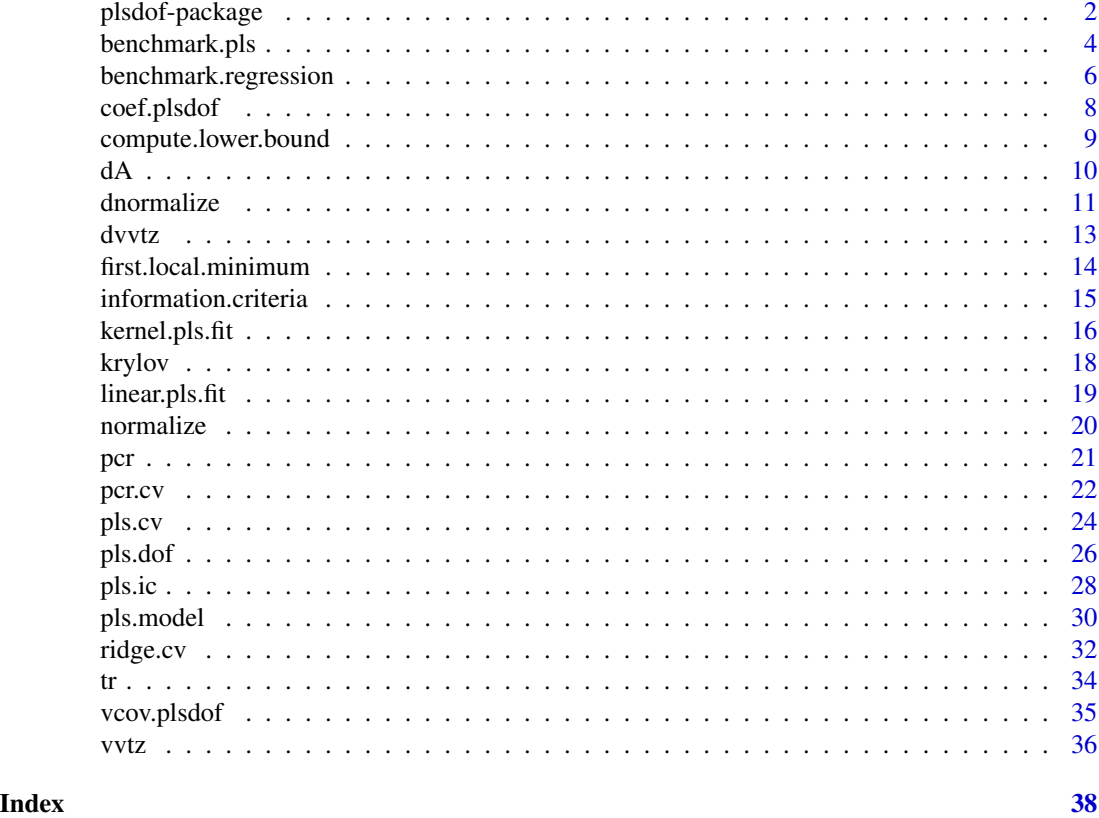

plsdof-package *Degrees of Freedom and Statistical Inference for Partial Least Squares Regression*

#### Description

The plsdof package provides Degrees of Freedom estimates for Partial Least Squares (PLS) Regression.

#### Details

Model selection for PLS is based on various information criteria (aic, bic, gmdl) or on crossvalidation. Estimates for the mean and covariance of the PLS regression coefficients are available. They allow the construction of approximate confidence intervals and the application of test procedures.

Further, cross-validation procedures for Ridge Regression and Principal Components Regression are available.

Package: plsdof

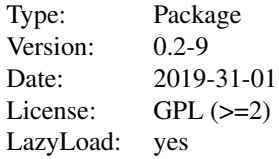

#### <span id="page-2-0"></span>Author(s)

Nicole Kraemer, Mikio L. Braun

Maintainer: Frederic Bertrand <frederic.bertrand@utt.fr.fr>

#### References

Kraemer, N., Sugiyama M. (2011). "The Degrees of Freedom of Partial Least Squares Regression". Journal of the American Statistical Association 106 (494) [https://www.tandfonline.com/doi/](https://www.tandfonline.com/doi/abs/10.1198/jasa.2011.tm10107) [abs/10.1198/jasa.2011.tm10107](https://www.tandfonline.com/doi/abs/10.1198/jasa.2011.tm10107)

Kraemer, N., Braun, M.L. (2007) "Kernelizing PLS, Degrees of Freedom, and Efficient Model Selection", Proceedings of the 24th International Conference on Machine Learning, Omni Press, 441 - 448

#### See Also

[pls.model](#page-29-1), [pls.cv](#page-23-1), [pls.ic](#page-27-1)

#### Examples

```
# Boston Housing data
data(Boston)
X<-as.matrix(Boston[,-14])
y<-as.vector(Boston[,14])
```
# compute PLS coefficients for the first 5 components and plot Degrees of Freedom

```
my.pls1<-pls.model(X,y,m=5,compute.DoF=TRUE)
```
plot(0:5,my.pls1\$DoF,pch="\*",cex=3,xlab="components",ylab="DoF",ylim=c(0,14))

```
# add naive estimate
lines(0:5,1:6,lwd=3)
```
# model selection with the Bayesian Information criterion

```
mypls2<-pls.ic(X,y,criterion="bic")
```

```
# model selection based on cross-validation.
# returns the estimated covariance matrix of the regression coefficients
```
mypls3<-pls.cv(X,y,compute.covariance=TRUE)

```
my.vcov<-vcov(mypls3)
my.sd<-sqrt(diag(my.vcov)) # standard deviation of the regression coefficients
```
<span id="page-3-1"></span>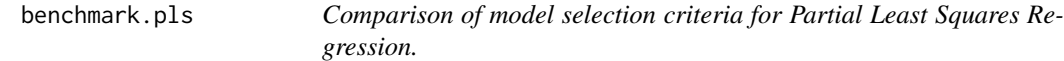

# Description

This function computes the test error over several runs for different model selection strategies.

# Usage

```
benchmark.pls(
 X,
 y,
 m = ncol(X),
 R = 20,
 ratio = 0.8,
 verbose = TRUE,
 k = 10,
 ratio.samples = 1,
 use.kernel = FALSE,
 criterion = "bic",
  true.coefficients = NULL
\mathcal{L}
```
#### Arguments

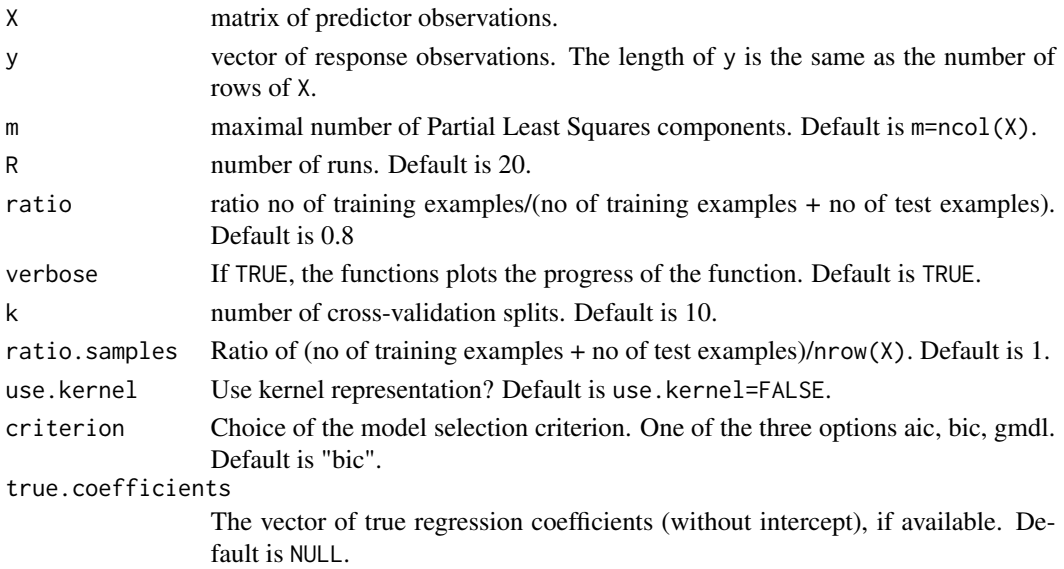

<span id="page-3-0"></span>

#### <span id="page-4-0"></span>benchmark.pls 5

#### Details

The function estimates the optimal number of PLS components based on four different criteria: (1) cross-validation, (2) information criteria with the naive Degrees of Freedom DoF(m)=m+1, (3) information criteri with the Degrees of Freedom computed via a Lanczos represenation of PLS and (4) information criteri with the Degrees of Freedom computed via a Krylov represenation of PLS. Note that the latter two options only differ with respect to the estimation of the model error.

In addition, the function computes the test error of the "zero model", i.e.  $mean(y)$  on the training data is used for prediction.

If true.coefficients are available, the function also computes the model error for the different methods, i.e. the sum of squared differences between the true and the estimated regression coefficients.

# Value

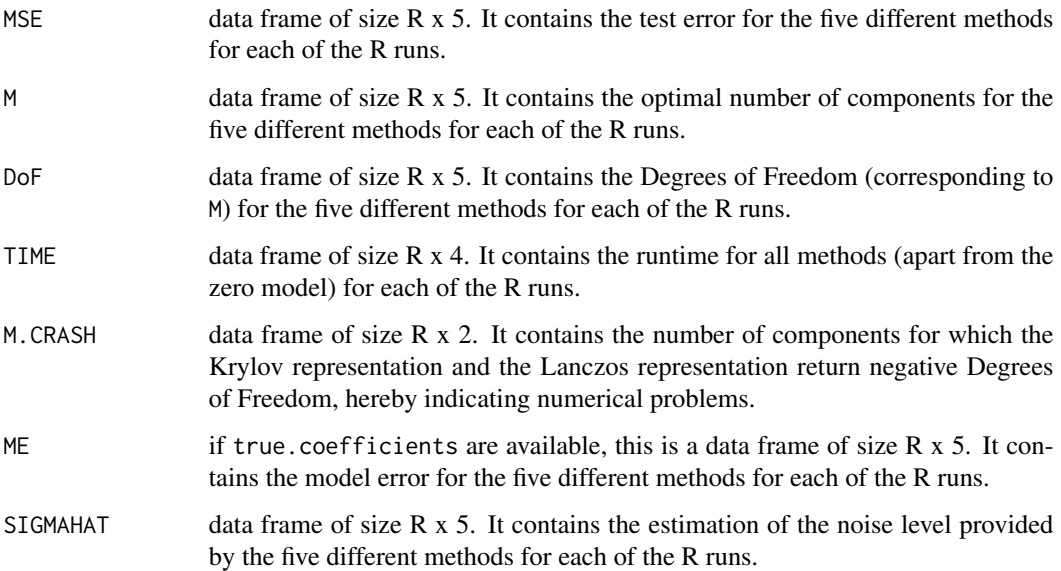

#### Author(s)

Nicole Kraemer

#### References

Kraemer, N., Sugiyama M. (2011). "The Degrees of Freedom of Partial Least Squares Regression". Journal of the American Statistical Association 106 (494) [https://www.tandfonline.com/doi/](https://www.tandfonline.com/doi/abs/10.1198/jasa.2011.tm10107) [abs/10.1198/jasa.2011.tm10107](https://www.tandfonline.com/doi/abs/10.1198/jasa.2011.tm10107)

#### See Also

[pls.ic](#page-27-1), [pls.cv](#page-23-1)

# Examples

```
# generate artificial data
n<-50 # number of examples
p<-5 # number of variables
X<-matrix(rnorm(n*p),ncol=p)
true.coefficients<-runif(p,1,3)
y<-X%*%true.coefficients + rnorm(n,0,5)
my.benchmark<-benchmark.pls(X,y,R=10,true.coefficients=true.coefficients)
```
<span id="page-5-1"></span>benchmark.regression *Comparison of Partial Least Squares Regression, Principal Components Regression and Ridge Regression.*

#### Description

This function computes the test error over several runs for (a) PLS, (b) PCR (c) Ridge Regression and (d) the null model, that is the mean of y. In the first three cases, the optimal model is selected via cross-validation.

#### Usage

```
benchmark.regression(
 X,
 y,
 m = \text{ncol}(X),
 R = 20,
 ratio = 0.8,
  verbose = TRUE,
 k = 10,
 nsamples = nrow(X),
 use.kernel = FALSE,
  supervised = FALSE
)
```
# Arguments

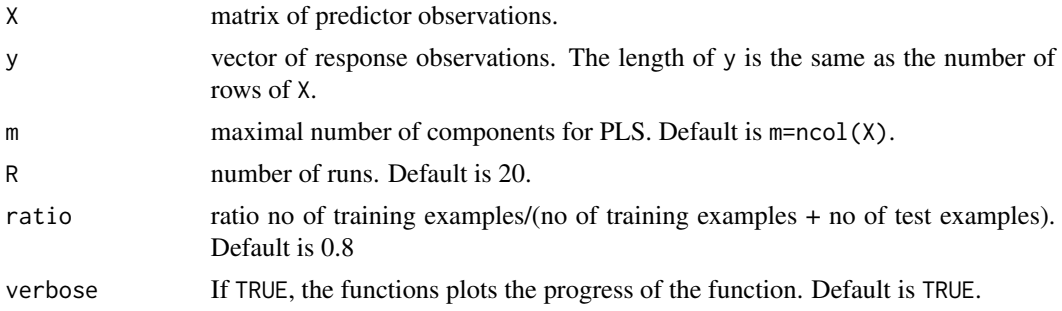

<span id="page-5-0"></span>

<span id="page-6-0"></span>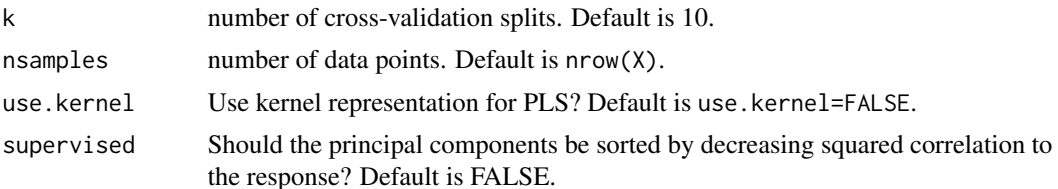

#### Details

The function computes the test error, the cross-validation-optimal model parameters, their corresponding Degrees of Freedom, and the sum-of-squared-residuals (SSR) for PLS and PCR.

#### Value

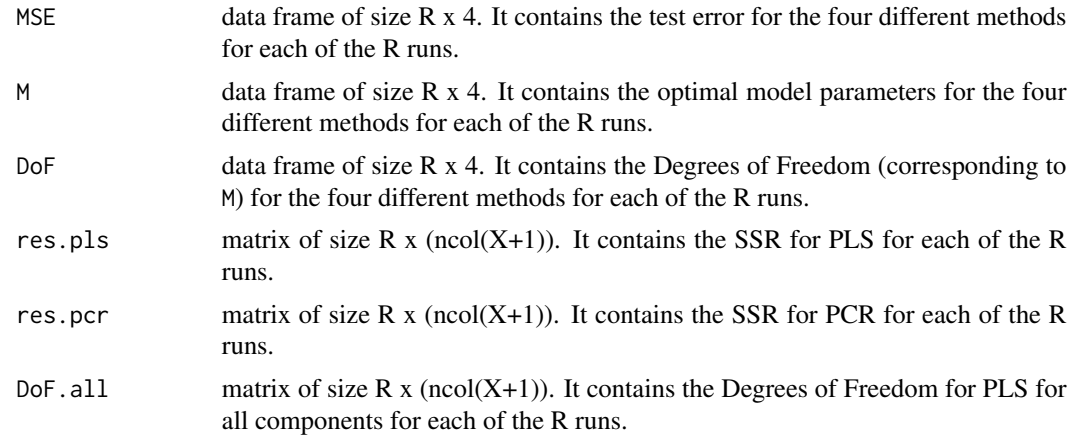

# Author(s)

Nicole Kraemer

# References

Kraemer, N., Sugiyama M. (2011). "The Degrees of Freedom of Partial Least Squares Regression". Journal of the American Statistical Association 106 (494) [https://www.tandfonline.com/doi/](https://www.tandfonline.com/doi/abs/10.1198/jasa.2011.tm10107) [abs/10.1198/jasa.2011.tm10107](https://www.tandfonline.com/doi/abs/10.1198/jasa.2011.tm10107)

#### See Also

[pls.cv](#page-23-1), [pcr.cv](#page-21-1), [benchmark.pls](#page-3-1)

# Examples

```
# Boston Housing data
library(MASS)
data(Boston)
X<-as.matrix(Boston[,1:4]) # select the first 3 columns as predictor variables
```
# <span id="page-7-0"></span>8 coef.plsdof

```
y<-as.vector(Boston[,14])
my.benchmark<-benchmark.regression(X,y,ratio=0.5,R=10,k=5)
# boxplot of the mean squared error
boxplot(my.benchmark$MSE,outline=FALSE)
# boxplot of the degrees of freedom, without the null model
boxplot(my.benchmark$DoF[,-4])
```
<span id="page-7-1"></span>coef.plsdof *Regression coefficients*

# Description

This function returns the regression coefficients of a plsdof-object.

#### Usage

```
## S3 method for class 'plsdof'
coef(object, ...)
```
#### Arguments

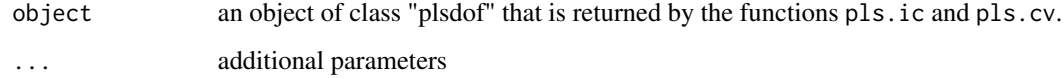

# Details

The function returns the regression coefficients (without intercept) for the optimal number of components.

# Value

regression coefficients.

#### Author(s)

Nicole Kraemer

#### <span id="page-8-0"></span>References

Kraemer, N., Sugiyama M. (2011). "The Degrees of Freedom of Partial Least Squares Regression". Journal of the American Statistical Association 106 (494) [https://www.tandfonline.com/doi/](https://www.tandfonline.com/doi/abs/10.1198/jasa.2011.tm10107) [abs/10.1198/jasa.2011.tm10107](https://www.tandfonline.com/doi/abs/10.1198/jasa.2011.tm10107)

Kraemer, N., Braun, M.L. (2007) "Kernelizing PLS, Degrees of Freedom, and Efficient Model Selection", Proceedings of the 24th International Conference on Machine Learning, Omni Press, 441 - 448

#### See Also

[vcov.plsdof](#page-34-1), [pls.model](#page-29-1), [pls.ic](#page-27-1), [pls.cv](#page-23-1)

#### Examples

```
n<-50 # number of observations
p<-5 # number of variables
X<-matrix(rnorm(n*p),ncol=p)
y<-rnorm(n)
```

```
pls.object<-pls.ic(X,y,criterion="bic")
mycoef<-coef(pls.object)
```
compute.lower.bound *Lower bound for the Degrees of Freedom*

#### Description

This function computes the lower bound for the the Degrees of Freedom of PLS with 1 component.

#### Usage

```
compute.lower.bound(X)
```
#### Arguments

X matrix of predictor observations.

#### Details

If the decay of the eigenvalues of  $cor(X)$  is not too fast, we can lower-bound the Degrees of Freedom of PLS with 1 component. Note that we implicitly assume that we use scaled predictor variables to compute the PLS solution.

# <span id="page-9-0"></span>Value

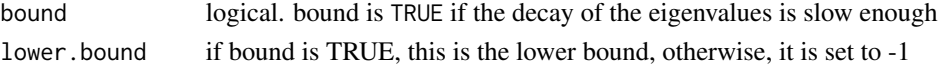

# Author(s)

Nicole Kraemer

#### References

Kraemer, N., Sugiyama M. (2011). "The Degrees of Freedom of Partial Least Squares Regression". Journal of the American Statistical Association 106 (494) [https://www.tandfonline.com/doi/](https://www.tandfonline.com/doi/abs/10.1198/jasa.2011.tm10107) [abs/10.1198/jasa.2011.tm10107](https://www.tandfonline.com/doi/abs/10.1198/jasa.2011.tm10107)

#### See Also

[pls.model](#page-29-1)

#### Examples

```
# Boston Housing data
library(MASS)
data(Boston)
X<-Boston[,-14]
my.lower<-compute.lower.bound(X)
```
# dA *Derivative of normalization function*

#### Description

This function computes the derivative of the function

$$
v\mapsto \frac{w}{\|w\|_A}
$$

with respect to y.

#### Usage

dA(w, A, dw)

# Arguments

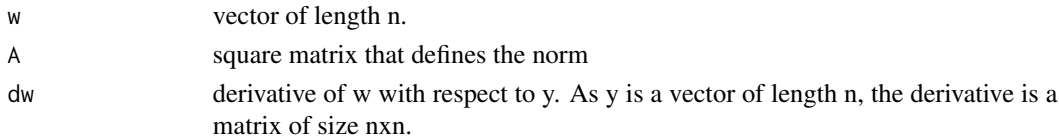

#### <span id="page-10-0"></span>dnormalize the contract of the contract of the contract of the contract of the contract of the contract of the contract of the contract of the contract of the contract of the contract of the contract of the contract of the

# Details

The first derivative of the normalization operator is

$$
\frac{\partial}{\partial y}\left(w \mapsto \frac{w}{\|w\|_A}\right) = \frac{1}{\|w\|}\left(I_n - \frac{w w^\top A}{w^\top w}\right)\frac{\partial w}{\partial y}
$$

#### Value

the Jacobian matrix of the normalization function. This is a matrix of size nxn.

#### Author(s)

Nicole Kraemer

#### References

Kraemer, N., Sugiyama M. (2011). "The Degrees of Freedom of Partial Least Squares Regression". Journal of the American Statistical Association 106 (494) [https://www.tandfonline.com/doi/](https://www.tandfonline.com/doi/abs/10.1198/jasa.2011.tm10107) [abs/10.1198/jasa.2011.tm10107](https://www.tandfonline.com/doi/abs/10.1198/jasa.2011.tm10107)

Kraemer, N., Braun, M.L. (2007) "Kernelizing PLS, Degrees of Freedom, and Efficient Model Selection", Proceedings of the 24th International Conference on Machine Learning, Omni Press, 441 - 448

# See Also

[normalize](#page-19-1), [dnormalize](#page-10-1)

#### Examples

```
w<sup><-</sup>rnorm(15)
dw<-diag(15)
A<-diag(1:15)
d.object<-dA(w,A,dw)
```
<span id="page-10-1"></span>dnormalize *Derivative of normalization function*

#### Description

This function computes the derivative of the function

$$
v \mapsto \frac{v}{\|v\|}
$$

with respect to y.

#### Usage

dnormalize(v, dv)

#### Arguments

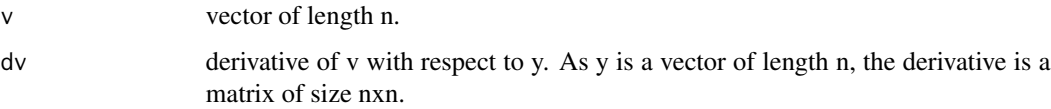

#### Details

The first derivative of the normalization operator is

$$
\frac{\partial}{\partial y}\left(v \mapsto \frac{v}{\|v\|}\right) = \frac{1}{\|v\|} \left(I_n - \frac{vv^\top}{v^\top v}\right) \frac{\partial v}{\partial y}
$$

#### Value

the Jacobian matrix of the normalization function. This is a matrix of size nxn.

#### Author(s)

Nicole Kraemer, Mikio L. Braun

# References

Kraemer, N., Sugiyama M. (2011). "The Degrees of Freedom of Partial Least Squares Regression". Journal of the American Statistical Association 106 (494) [https://www.tandfonline.com/doi/](https://www.tandfonline.com/doi/abs/10.1198/jasa.2011.tm10107) [abs/10.1198/jasa.2011.tm10107](https://www.tandfonline.com/doi/abs/10.1198/jasa.2011.tm10107)

Kraemer, N., Braun, M.L. (2007) "Kernelizing PLS, Degrees of Freedom, and Efficient Model Selection", Proceedings of the 24th International Conference on Machine Learning, Omni Press, 441 - 448

#### See Also

[normalize](#page-19-1)

#### Examples

```
v<-rnorm(15)
dv<-diag(15)
d.object<-dnormalize(v,dv)
```
<span id="page-11-0"></span>

<span id="page-12-1"></span><span id="page-12-0"></span>

# Description

This function computes the first derivative of the projection operator

$$
P_V z = V V^\top z
$$

#### Usage

dvvtz(v, z, dv, dz)

#### Arguments

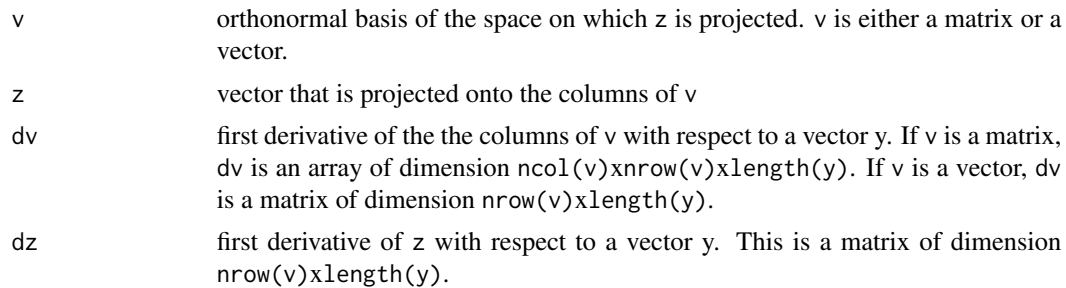

#### Details

For the computation of the first derivative, we assume that the columns of v are normalized and mutually orthogonal. (Note that the function will not return an error message if these assumptionsa are not fulfilled. If we denote the columns of  $v$  by  $v_1, \ldots, v_l$ , the first derivative of the projection operator is l

$$
\frac{\partial P}{\partial y} = \sum_{j=1}^{l} \left[ \left( v_j z^\top + v_j^\top z I_n \right) \frac{\partial v_j}{\partial y} + v_j v_j^\top \frac{\partial z}{\partial y} \right]
$$

Here, n denotes the length of the vectors  $v_j$ .

# Value

The first derivative of the projection operator with respect to y. This is a matrix of dimension nrow(v)xlength(y).

# Note

This is an internal function.

#### Author(s)

Nicole Kraemer, Mikio L. Braun

#### References

Kraemer, N., Sugiyama M. (2011). "The Degrees of Freedom of Partial Least Squares Regression". Journal of the American Statistical Association. 106 (494) [https://www.tandfonline.com/doi/](https://www.tandfonline.com/doi/abs/10.1198/jasa.2011.tm10107) [abs/10.1198/jasa.2011.tm10107](https://www.tandfonline.com/doi/abs/10.1198/jasa.2011.tm10107)

Kraemer, N., Braun, M.L. (2007) "Kernelizing PLS, Degrees of Freedom, and Efficient Model Selection", Proceedings of the 24th International Conference on Machine Learning, Omni Press, 441 - 448

#### See Also

[vvtz](#page-35-1)

first.local.minimum *Index of the first local minimum.*

#### Description

This function computes the index of the first local minimum.

#### Usage

first.local.minimum(x)

#### Arguments

x vector.

#### Value

the index of the first local minimum of x.

#### Author(s)

Nicole Kraemer

#### References

Kraemer, N., Sugiyama M. (2011). "The Degrees of Freedom of Partial Least Squares Regression". Journal of the American Statistical Association. ahead of print 106 (494) [https://www.](https://www.tandfonline.com/doi/abs/10.1198/jasa.2011.tm10107) [tandfonline.com/doi/abs/10.1198/jasa.2011.tm10107](https://www.tandfonline.com/doi/abs/10.1198/jasa.2011.tm10107)

#### Examples

```
v<-rnorm(30)
out<-first.local.minimum(v)
```
<span id="page-13-0"></span>

<span id="page-14-0"></span>information.criteria *Information criteria*

#### Description

This function computes the optimal model parameters using three different model selection criteria (aic, bic, gmdl).

# Usage

```
information.criteria(RSS, DoF, yhat = NULL, sigmahat, n, criterion = "bic")
```
# Arguments

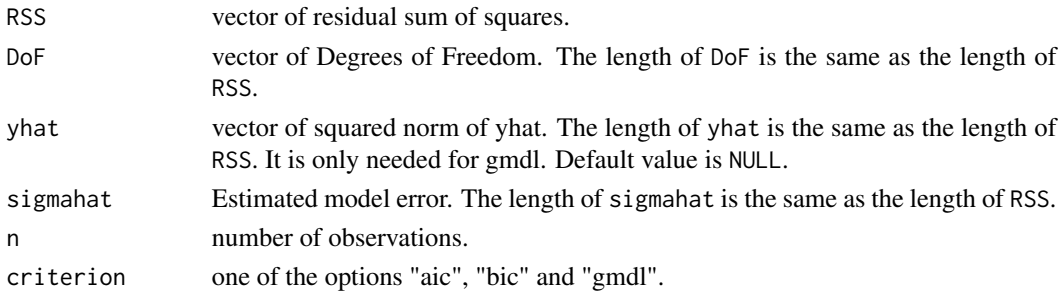

#### Details

The Akaike information criterion (aic) is defined as

$$
aic = \frac{RSS}{n} + 2\frac{DoF}{n}\sigma^2.
$$

The Bayesian information criterion (bic) is defined as

$$
bic = \frac{RSS}{n} + log(n)\frac{DoF}{n}\sigma^2.
$$

The generalized minimum description length (gmdl) is defined as

$$
gmdl = \frac{n}{2}log(S) + \frac{DoF}{2}log(F) + \frac{1}{2}log(n)
$$

with

$$
S=\hat{\sigma}^2
$$

Note that it is also possible to use the function information.criteria for other regression methods than Partial Least Squares.

#### Value

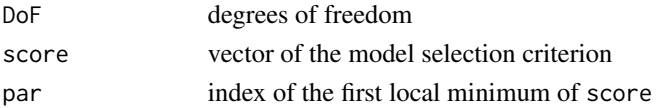

#### <span id="page-15-0"></span>Author(s)

Nicole Kraemer, Mikio Braun

#### References

Akaikie, H. (1973) "Information Theory and an Extension of the Maximum Likelihood Principle". Second International Symposium on Information Theory, 267 - 281.

Hansen, M., Yu, B. (2001). "Model Selection and Minimum Descripion Length Principle". Journal of the American Statistical Association, 96, 746 - 774

Kraemer, N., Sugiyama M. (2011). "The Degrees of Freedom of Partial Least Squares Regression". Journal of the American Statistical Association 106 (494) [https://www.tandfonline.com/doi/](https://www.tandfonline.com/doi/abs/10.1198/jasa.2011.tm10107) [abs/10.1198/jasa.2011.tm10107](https://www.tandfonline.com/doi/abs/10.1198/jasa.2011.tm10107)

Kraemer, N., Braun, M.L. (2007) "Kernelizing PLS, Degrees of Freedom, and Efficient Model Selection", Proceedings of the 24th International Conference on Machine Learning, Omni Press, 441 - 448

Schwartz, G. (1979) "Estimating the Dimension of a Model" Annals of Statistics 26(5), 1651 - 1686.

#### See Also

[pls.ic](#page-27-1)

#### Examples

## This is an internal function called by pls.ic

<span id="page-15-1"></span>kernel.pls.fit *Kernel Partial Least Squares Fit*

#### Description

This function computes the Partial Least Squares fit. This algorithm scales mainly in the number of observations.

#### Usage

```
kernel.pls.fit(
 X,
 y,
 m = \text{ncol}(X),
 compute.jacobian = FALSE,
  DoF.max = min(ncol(X) + 1, nrow(X) - 1))
```
# <span id="page-16-0"></span>kernel.pls.fit 17

#### Arguments

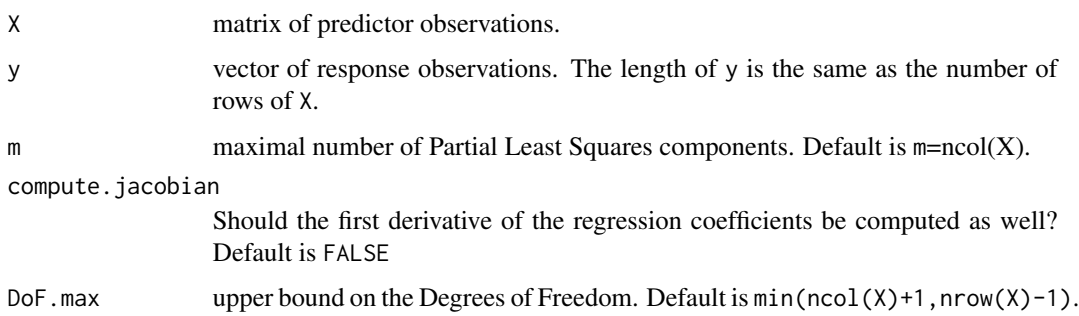

#### Details

We first standardize X to zero mean and unit variance.

#### Value

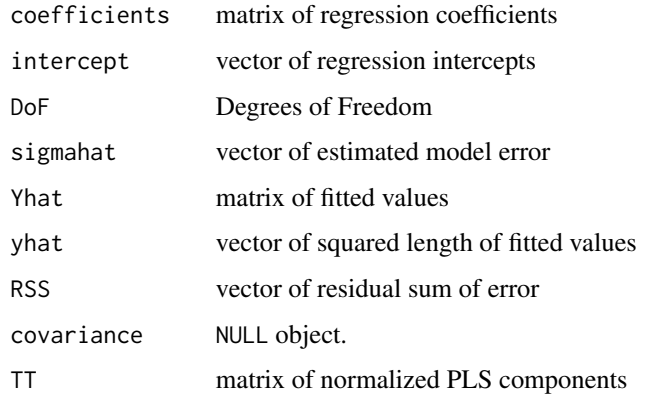

#### Author(s)

Nicole Kraemer, Mikio L. Braun

#### References

Kraemer, N., Sugiyama M. (2011). "The Degrees of Freedom of Partial Least Squares Regression". Journal of the American Statistical Association 106 (494) [https://www.tandfonline.com/doi/](https://www.tandfonline.com/doi/abs/10.1198/jasa.2011.tm10107) [abs/10.1198/jasa.2011.tm10107](https://www.tandfonline.com/doi/abs/10.1198/jasa.2011.tm10107)

Kraemer, N., Braun, M.L. (2007) "Kernelizing PLS, Degrees of Freedom, and Efficient Model Selection", Proceedings of the 24th International Conference on Machine Learning, Omni Press, 441 - 448

#### See Also

[linear.pls.fit](#page-18-1), [pls.cv](#page-23-1),[pls.model](#page-29-1), [pls.ic](#page-27-1)

#### 18 krylov

# Examples

```
n<-50 # number of observations
p<-5 # number of variables
X<-matrix(rnorm(n*p),ncol=p)
y<-rnorm(n)
```

```
pls.object<-kernel.pls.fit(X,y,m=5,compute.jacobian=TRUE)
```
#### krylov *Krylov sequence*

# Description

This function computes the Krylov sequence of a matrix and a vector.

#### Usage

krylov(A, b, m)

# Arguments

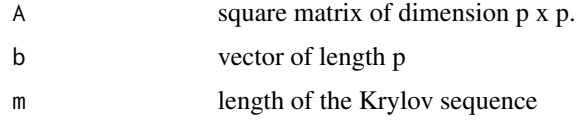

# Value

A matrix of size  $p \times m$  containing the sequence b, Ab,..., A $(n-1)b$ .

# Author(s)

Nicole Kraemer

# Examples

```
A<-matrix(rnorm(8*8),ncol=8)
b<-rnorm(8)
K<-krylov(A,b,4)
```
<span id="page-17-0"></span>

<span id="page-18-1"></span><span id="page-18-0"></span>linear.pls.fit *Linear Partial Least Squares Fit*

#### Description

This function computes the Partial Least Squares solution and the first derivative of the regression coefficients. This implementation scales mostly in the number of variables

#### Usage

```
linear.pls.fit(
 X,
 y,
 m = \text{ncol}(X),
 compute.jacobian = FALSE,
 DoF.max = min(ncol(X) + 1, nrow(X) - 1)\mathcal{L}
```
# Arguments

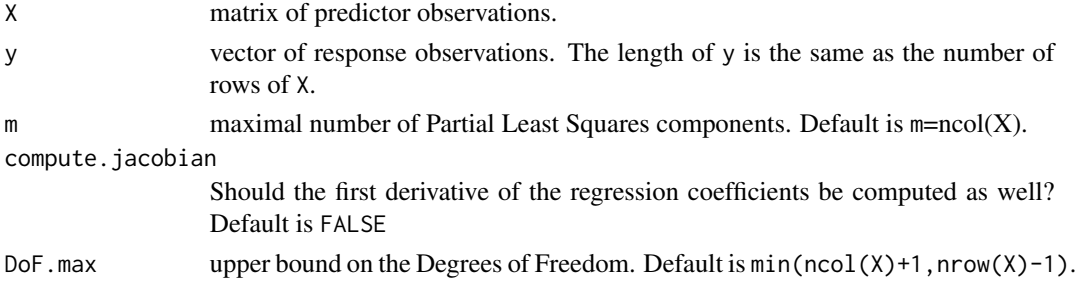

# Details

We first standardize X to zero mean and unit variance.

#### Value

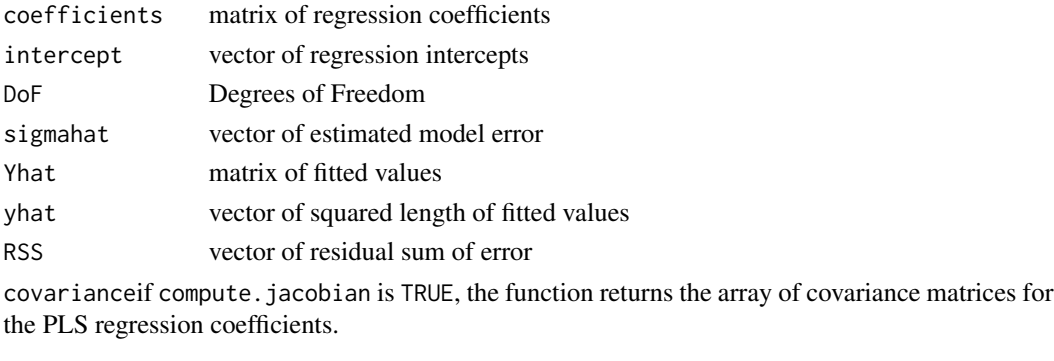

TT matrix of normalized PLS components

# <span id="page-19-0"></span>Author(s)

Nicole Kraemer

#### References

Kraemer, N., Sugiyama M. (2011). "The Degrees of Freedom of Partial Least Squares Regression". Journal of the American Statistical Association 106 (494) [https://www.tandfonline.com/doi/](https://www.tandfonline.com/doi/abs/10.1198/jasa.2011.tm10107) [abs/10.1198/jasa.2011.tm10107](https://www.tandfonline.com/doi/abs/10.1198/jasa.2011.tm10107)

#### See Also

[kernel.pls.fit](#page-15-1), [pls.cv](#page-23-1),[pls.model](#page-29-1), [pls.ic](#page-27-1)

#### Examples

```
n<-50 # number of observations
p<-5 # number of variables
X<-matrix(rnorm(n*p),ncol=p)
y<-rnorm(n)
```
pls.object<-linear.pls.fit(X,y,m=5,compute.jacobian=TRUE)

<span id="page-19-1"></span>normalize *Normalization of vectors*

# Description

Normalization of vectors.

#### Usage

 $normalize(v, w = NULL)$ 

#### Arguments

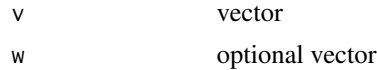

#### Details

The vector  $\nu$  is normalized to length 1. If  $\nu$  is given, it is normalized by the length of  $\nu$ .

#### Value

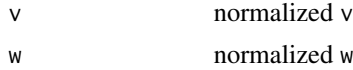

<span id="page-20-0"></span> $\Gamma$  21

# Author(s)

Nicole Kraemer, Mikio L. Braun

#### Examples

```
v<-rnorm(5)
w<-rnorm(10)
dummy<-normalize(v,w)
```
# pcr *Principal Components Regression*

# Description

This function computes the Principal Components Regression (PCR) fit.

# Usage

```
pcr(
  X,
  y,
  scale = TRUE,
  m = min(ncol(X), nrow(X) - 1),eps = 1e-06,
  supervised = FALSE
\mathcal{L}
```
#### Arguments

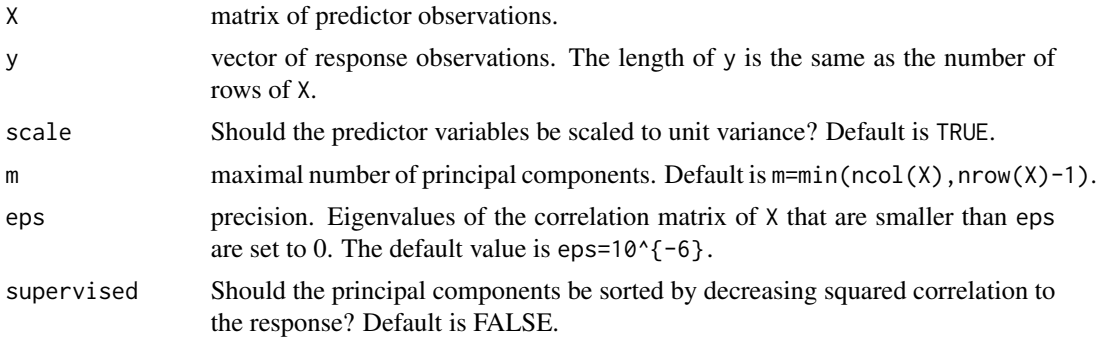

# Details

The function first scales all predictor variables to unit variance, and then computes the PCR fit for all components. Is supervised=TRUE, we sort the principal correlation according to the squared correlation to the response.

# <span id="page-21-0"></span>Value

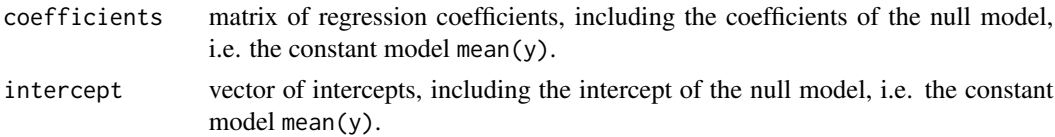

# Author(s)

Nicole Kraemer

#### See Also

[pcr.cv](#page-21-1), [pls.cv](#page-23-1)

# Examples

```
n<-50 # number of observations
p<-15 # number of variables
X<-matrix(rnorm(n*p),ncol=p)
y<-rnorm(n)
```
my.pcr<-pcr(X,y,m=10)

<span id="page-21-1"></span>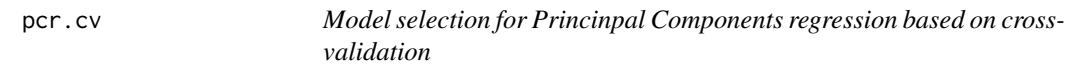

# Description

This function computes the optimal model parameter using cross-validation. Mdel selection is based on mean squared error and correlation to the response, respectively.

# Usage

```
pcr.cv(
 X,
 y,
 k = 10,
 m = min(ncol(X), nrow(X) - 1),groups = NULL,
 scale = TRUE,
 eps = 1e-06,
 plot.it = FALSE,
  compute.jackknife = TRUE,
 method.cor = "pearson",
```
#### pcr.cv 23

supervised = FALSE  $\mathcal{L}$ 

# Arguments

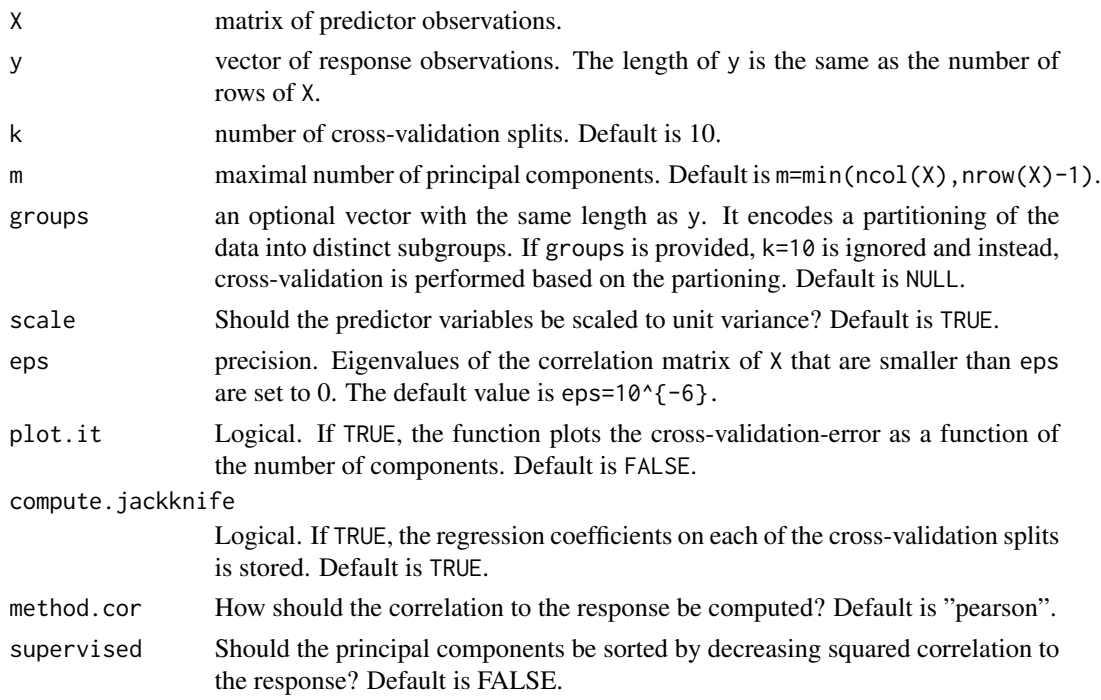

# Details

The function computes the principal components on the scaled predictors. Based on the regression coefficients coefficients.jackknife computed on the cross-validation splits, we can estimate their mean and their variance using the jackknife. We remark that under a fixed design and the assumption of normally distributed y-values, we can also derive the true distribution of the regression coefficients.

# Value

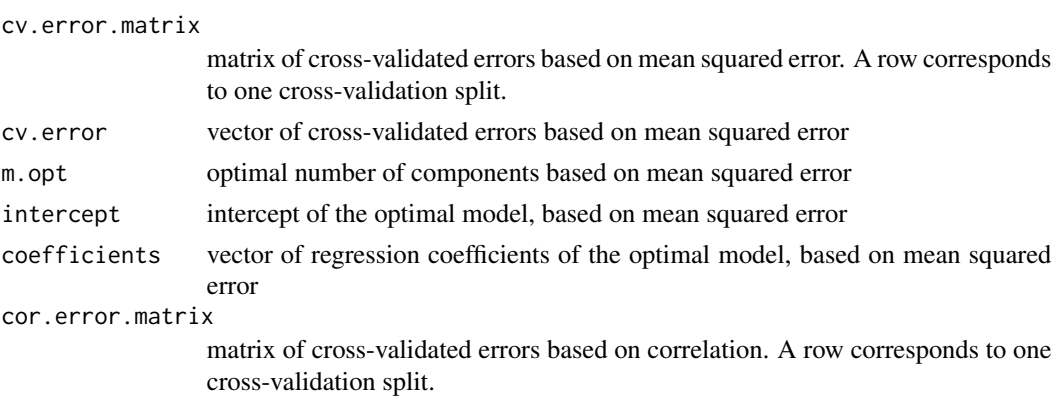

<span id="page-23-0"></span>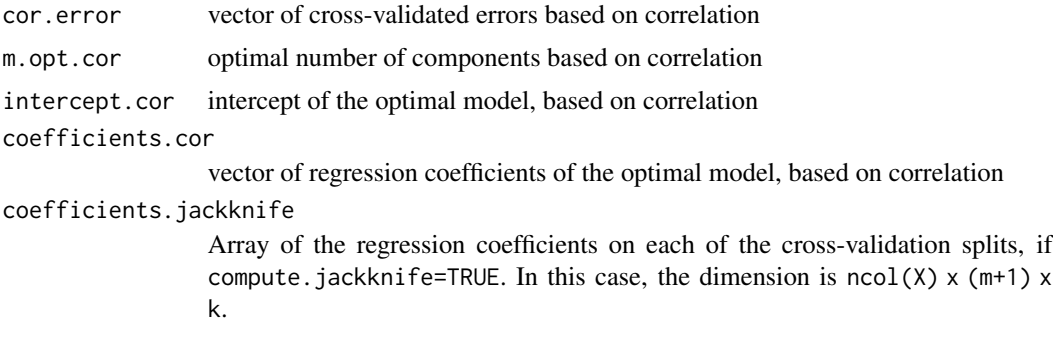

# Author(s)

Nicole Kraemer, Mikio L. Braun

#### See Also

[pls.model](#page-29-1), [pls.ic](#page-27-1)

# Examples

```
n<-500 # number of observations
p<-5 # number of variables
X<-matrix(rnorm(n*p),ncol=p)
y<-rnorm(n)
# compute PCR
pcr.object<-pcr.cv(X,y,scale=FALSE,m=3)
pcr.object1<-pcr.cv(X,y,groups=sample(c(1,2,3),n,replace=TRUE),m=3)
```
<span id="page-23-1"></span>pls.cv *Model selection for Partial Least Squares based on cross-validation*

#### Description

This function computes the optimal model parameter using cross-validation.

#### Usage

```
pls.cv(
 X,
 y,
 k = 10,
 groups = NULL,
 m = ncol(X),
 use.kernel = FALSE,
```
#### pls.cv 25

```
compute.covariance = FALSE,
  method.cor = "pearson"
\mathcal{L}
```
# Arguments

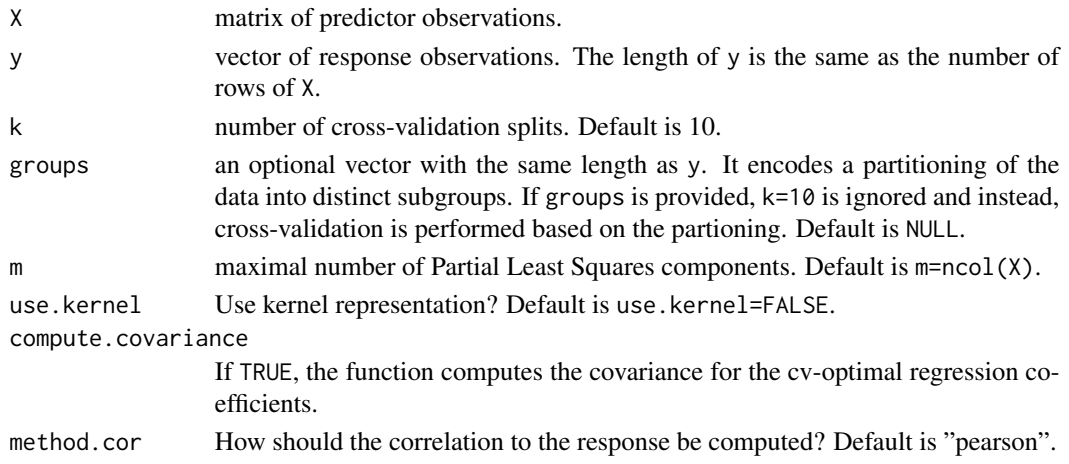

# Details

The data are centered and scaled to unit variance prior to the PLS algorithm. It is possible to estimate the covariance matrix of the cv-optimal regression coefficients (compute.covariance=TRUE). Currently, this is only implemented if use.kernel=FALSE.

# Value

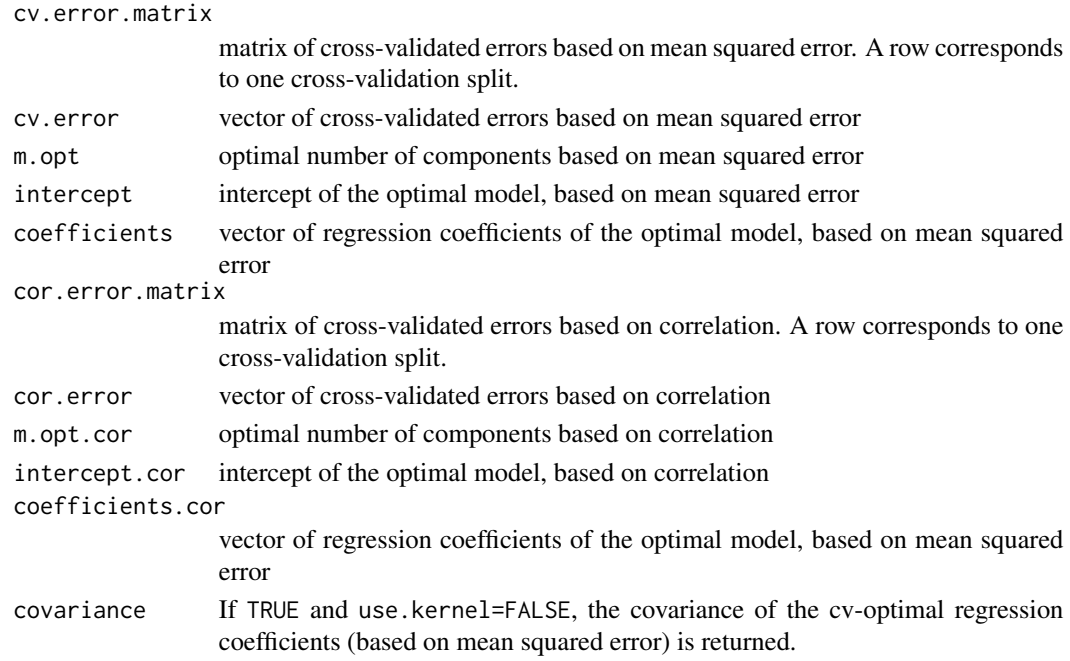

#### <span id="page-25-0"></span>Author(s)

Nicole Kraemer, Mikio L. Braun

#### References

Kraemer, N., Sugiyama M. (2011). "The Degrees of Freedom of Partial Least Squares Regression". Journal of the American Statistical Association 106 (494) [https://www.tandfonline.com/doi/](https://www.tandfonline.com/doi/abs/10.1198/jasa.2011.tm10107) [abs/10.1198/jasa.2011.tm10107](https://www.tandfonline.com/doi/abs/10.1198/jasa.2011.tm10107)

Kraemer, N., Braun, M.L. (2007) "Kernelizing PLS, Degrees of Freedom, and Efficient Model Selection", Proceedings of the 24th International Conference on Machine Learning, Omni Press, 441 - 448

#### See Also

[pls.model](#page-29-1), [pls.ic](#page-27-1)

#### Examples

```
n<-50 # number of observations
p<-5 # number of variables
X<-matrix(rnorm(n*p),ncol=p)
y<-rnorm(n)
# compute linear PLS
pls.object<-pls.cv(X,y,m=ncol(X))
# define random partioning
groups<-sample(c("a","b","c"),n,replace=TRUE)
```
pls.object1<-pls.cv(X,y,groups=groups)

pls.dof *Computation of the Degrees of Freedom*

#### Description

This function computes the Degrees of Freedom using the Krylov representation of PLS.

#### Usage

pls.dof(pls.object, n, y, K, m, DoF.max)

#### <span id="page-26-0"></span>pls.dof 27

#### Arguments

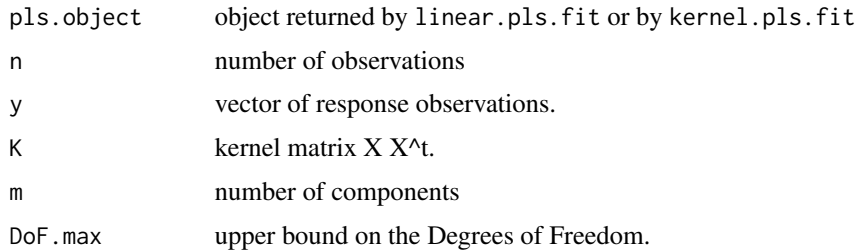

#### Details

This computation of the Degrees of Freedom is based on the equivalence of PLS regression and the projection of the response vector y onto the Krylov space spanned by

 $Ky, K^2y, ..., K^my.$ 

Details can be found in Kraemer and Sugiyama (2011).

#### Value

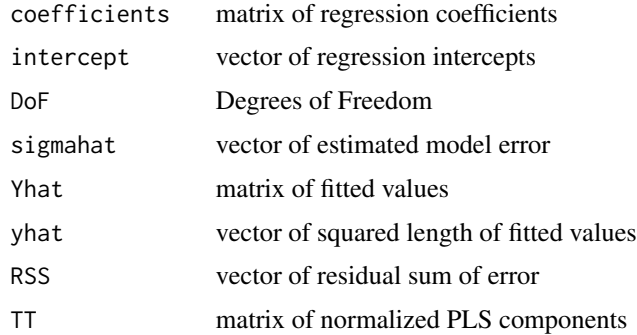

### Author(s)

Nicole Kraemer, Mikio L. Braun

#### References

Kraemer, N., Sugiyama M. (2011). "The Degrees of Freedom of Partial Least Squares Regression". Journal of the American Statistical Association 106 (494) [https://www.tandfonline.com/doi/](https://www.tandfonline.com/doi/abs/10.1198/jasa.2011.tm10107) [abs/10.1198/jasa.2011.tm10107](https://www.tandfonline.com/doi/abs/10.1198/jasa.2011.tm10107)

Kraemer, N., Sugiyama M., Braun, M.L. (2009) "Lanczos Approximations for the Speedup of Kernel Partial Least Squares Regression." Proceedings of the Twelfth International Conference on Artificial Intelligence and Statistics (AISTATS), p. 272-279

# See Also

[pls.model](#page-29-1), [pls.ic](#page-27-1)

# <span id="page-27-0"></span>Examples

# this is an internal function

<span id="page-27-1"></span>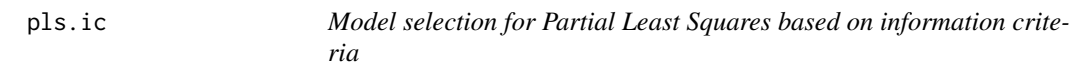

# Description

This function computes the optimal model parameters using one of three different model selection criteria (aic, bic, gmdl) and based on two different Degrees of Freedom estimates for PLS.

# Usage

```
pls.ic(
 X,
 y,
 m = min(ncol(X), nrow(X) - 1),criterion = "bic",
 naive = FALSE,
 use.kernel = FALSE,
 compute.jacobian = FALSE,
  verbose = TRUE
)
```
# Arguments

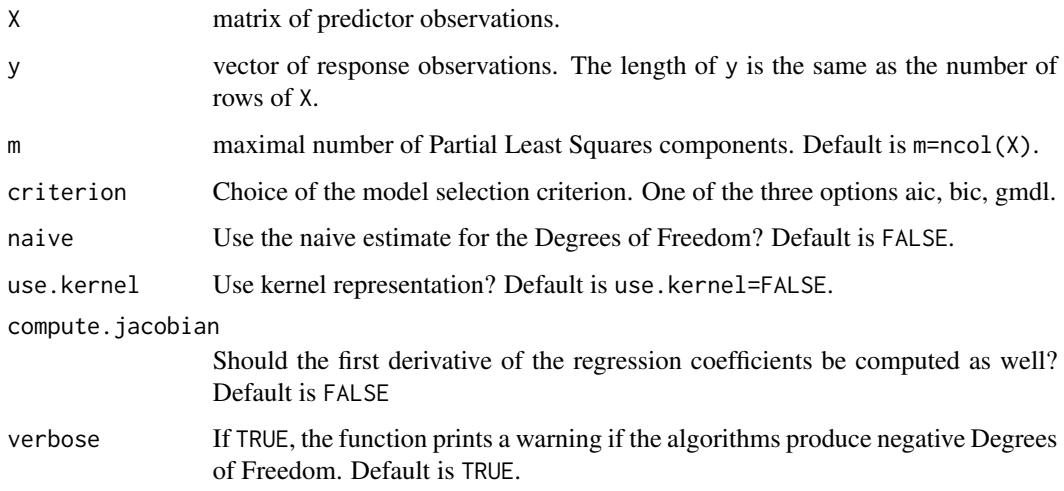

#### <span id="page-28-0"></span>pls.ic 29

#### Details

There are two options to estimate the Degrees of Freedom of PLS: naive=TRUE defines the Degrees of Freedom as the number of components +1, and naive=FALSE uses the generalized notion of Degrees of Freedom. If compute.jacobian=TRUE, the function uses the Lanczos decomposition to derive the Degrees of Freedom, otherwise, it uses the Krylov representation. (See Kraemer and Sugiyama (2011) for details.) The latter two methods only differ with respect to the estimation of the noise level.

#### Value

The function returns an object of class "plsdof".

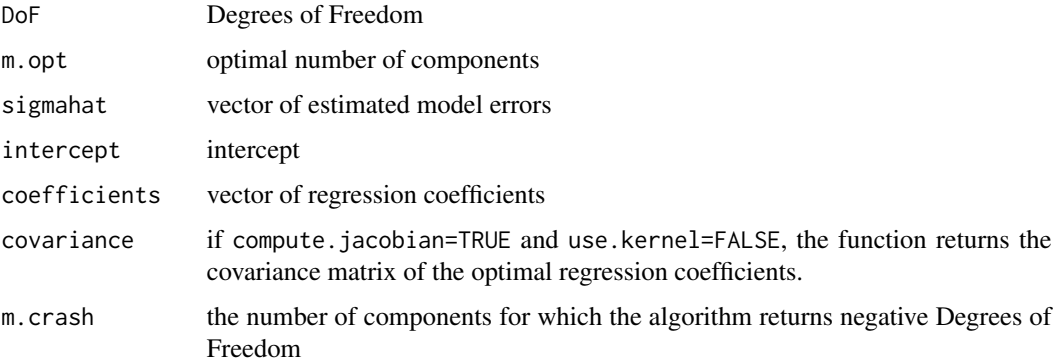

#### Author(s)

Nicole Kraemer, Mikio L. Braun

#### References

Akaikie, H. (1973) "Information Theory and an Extension of the Maximum Likelihood Principle". Second International Symposium on Information Theory, 267 - 281.

Hansen, M., Yu, B. (2001). "Model Selection and Minimum Descripion Length Principle". Journal of the American Statistical Association, 96, 746 - 774

Kraemer, N., Sugiyama M. (2011). "The Degrees of Freedom of Partial Least Squares Regression". Journal of the American Statistical Association 106 (494) [https://www.tandfonline.com/doi/](https://www.tandfonline.com/doi/abs/10.1198/jasa.2011.tm10107) [abs/10.1198/jasa.2011.tm10107](https://www.tandfonline.com/doi/abs/10.1198/jasa.2011.tm10107)

Kraemer, N., Braun, M.L. (2007) "Kernelizing PLS, Degrees of Freedom, and Efficient Model Selection", Proceedings of the 24th International Conference on Machine Learning, Omni Press, 441 - 448

Schwartz, G. (1979) "Estimating the Dimension of a Model" Annals of Statistics 26(5), 1651 - 1686.

#### See Also

[pls.model](#page-29-1), [pls.cv](#page-23-1)

#### 30 pls.model

# Examples

```
n<-50 # number of observations
p<-5 # number of variables
X<-matrix(rnorm(n*p),ncol=p)
y<-rnorm(n)
# compute linear PLS
pls.object<-pls.ic(X,y,m=ncol(X))
```
<span id="page-29-1"></span>

# pls.model *Partial Least Squares*

# Description

This function computes the Partial Least Squares fit.

# Usage

```
pls.model(
 X,
 y,
 m = ncol(X),
 Xtest = NULL,
 ytest = NULL,
  compute.DoF = FALSE,
  compute.jacobian = FALSE,
 use.kernel = FALSE,
 method.cor = "pearson"
)
```
# Arguments

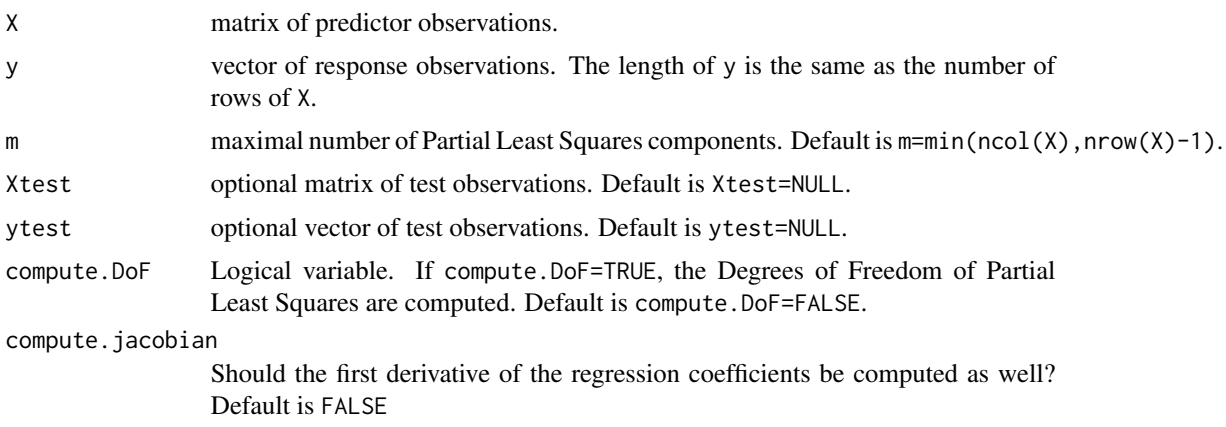

<span id="page-29-0"></span>

#### <span id="page-30-0"></span>pls.model 31

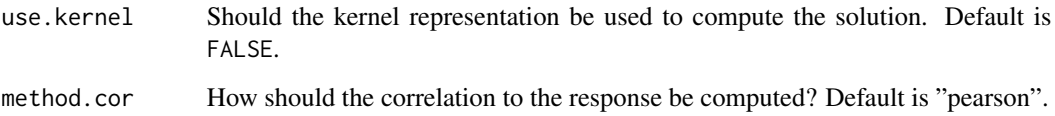

#### Details

This function computes the Partial Least Squares fit and its Degrees of Freedom. Further, it returns the regression coefficients and various quantities that are needed for model selection in combination with information.criteria.

#### Value

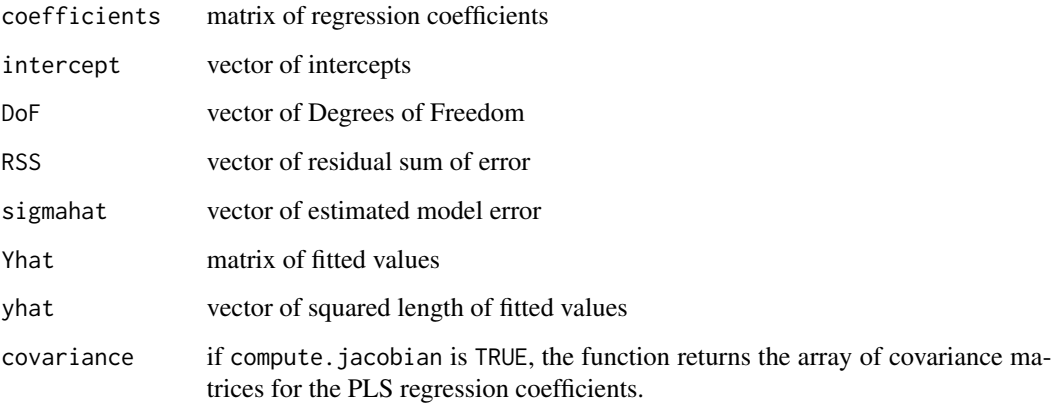

predictionif Xtest is provided, the predicted y-values for Xtest. mseif Xtest and ytest are provided, the mean squared error on the test data. corif Xtest and ytest are provided, the correlation to the response on the test data.

#### Author(s)

Nicole Kraemer, Mikio L. Braun

#### References

Kraemer, N., Sugiyama M. (2011). "The Degrees of Freedom of Partial Least Squares Regression". Journal of the American Statistical Association 106 (494) [https://www.tandfonline.com/doi/](https://www.tandfonline.com/doi/abs/10.1198/jasa.2011.tm10107) [abs/10.1198/jasa.2011.tm10107](https://www.tandfonline.com/doi/abs/10.1198/jasa.2011.tm10107)

Kraemer, N., Sugiyama, M., Braun, M.L. (2009) "Lanczos Approximations for the Speedup of Partial Least Squares Regression", Proceedings of the 12th International Conference on Artificial Intelligence and Stastistics, 272 - 279

#### See Also

[pls.ic](#page-27-1), [pls.cv](#page-23-1)

# Examples

```
n<-50 # number of observations
p<-15 # number of variables
X<-matrix(rnorm(n*p),ncol=p)
y<-rnorm(n)
ntest<-200 #
Xtest<-matrix(rnorm(ntest*p),ncol=p) # test data
ytest<-rnorm(ntest) # test data
# compute PLS + degrees of freedom + prediction on Xtest
first.object<-pls.model(X,y,compute.DoF=TRUE,Xtest=Xtest,ytest=NULL)
# compute PLS + test error
second.object=pls.model(X,y,m=10,Xtest=Xtest,ytest=ytest)
```
ridge.cv *Ridge Regression.*

# Description

This function computes the optimal ridge regression model based on cross-validation.

#### Usage

```
ridge.cv(
 X,
 y,
 lambda = NULL,scale = TRUE,
 k = 10,
 plot.it = FALSE,groups = NULL,
 method.cor = "pearson",
 compute.jackknife = TRUE
\lambda
```
#### Arguments

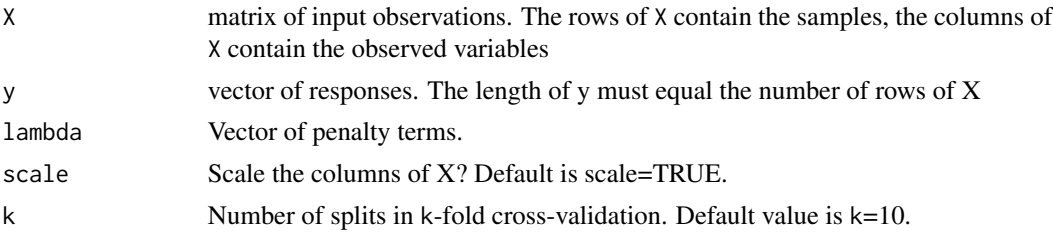

<span id="page-31-0"></span>

#### <span id="page-32-0"></span>ridge.cv 33

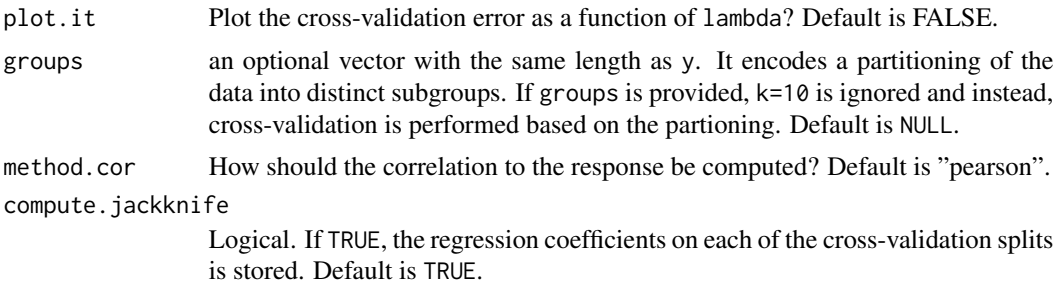

#### Details

Based on the regression coefficients coefficients.jackknife computed on the cross-validation splits, we can estimate their mean and their variance using the jackknife. We remark that under a fixed design and the assumption of normally distributed y-values, we can also derive the true distribution of the regression coefficients.

#### Value

cv.error.matrix

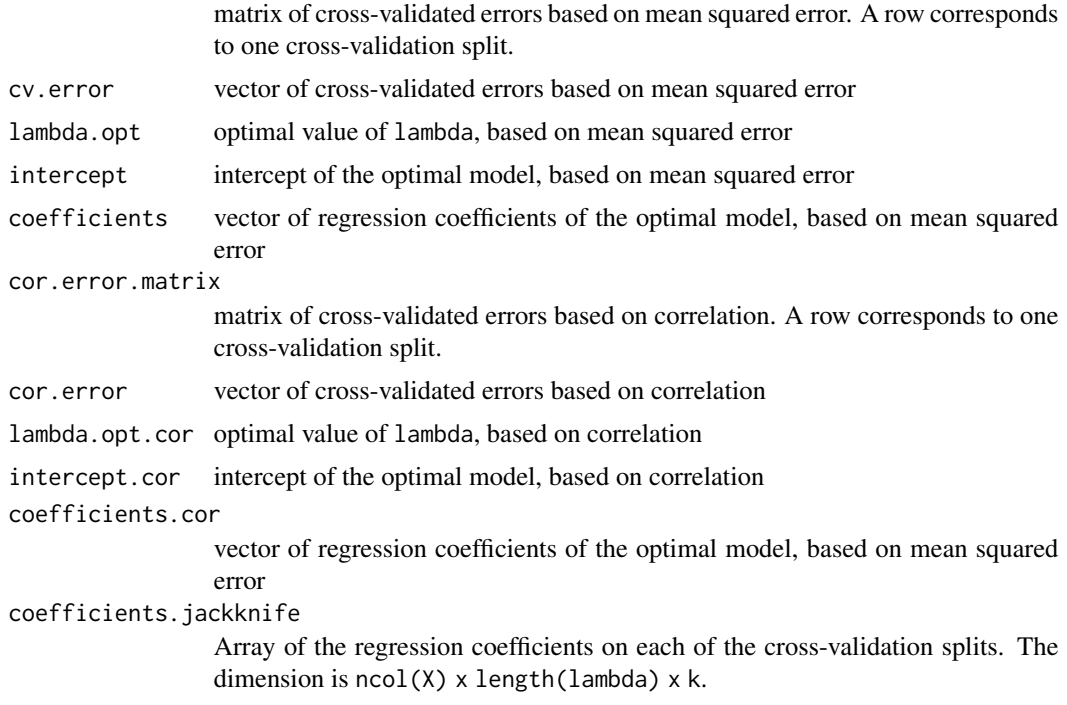

# Author(s)

Nicole Kraemer

#### See Also

[pls.cv](#page-23-1), [pcr.cv](#page-21-1), [benchmark.regression](#page-5-1)

# Examples

```
n<-100 # number of observations
p<-60 # number of variables
X<-matrix(rnorm(n*p),ncol=p)
y<-rnorm(n)
ridge.object<-ridge.cv(X,y)
```
# tr *Trace of a matrix*

# Description

This function computes the trace of a matrix.

# Usage

tr(M)

# Arguments

M square matrix

# Value

The trace of the matrix M.

# Author(s)

Nicole Kraemer

# Examples

```
M<-matrix(rnorm(8*8),ncol=8)
tr.M<-tr(M)
```
<span id="page-33-0"></span> $34$  transfer that the set of  $\mathbf{r}$  transfer that the set of  $\mathbf{r}$  transfer that the set of  $\mathbf{r}$ 

<span id="page-34-1"></span><span id="page-34-0"></span>

#### Description

This function returns the variance-covariance matrix of a plsdof-object.

#### Usage

```
## S3 method for class 'plsdof'
vcov(object, ...)
```
# Arguments

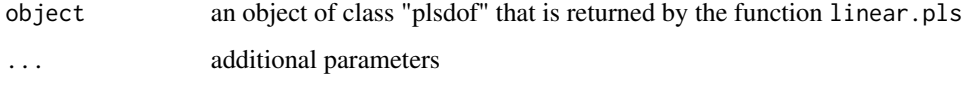

#### Details

The function returns the variance-covariance matrix for the optimal number of components. It can be applied to objects returned by pls.ic and pls.cv.

#### Value

variance-covariance matrix

#### Author(s)

Nicole Kraemer

#### References

Kraemer, N., Sugiyama M. (2011). "The Degrees of Freedom of Partial Least Squares Regression". Journal of the American Statistical Association 106 (494) [https://www.tandfonline.com/doi/](https://www.tandfonline.com/doi/abs/10.1198/jasa.2011.tm10107) [abs/10.1198/jasa.2011.tm10107](https://www.tandfonline.com/doi/abs/10.1198/jasa.2011.tm10107)

Kraemer, N., Sugiyama M., Braun, M.L. (2009) "Lanczos Approximations for the Speedup of Kernel Partial Least Squares Regression." Proceedings of the Twelfth International Conference on Artificial Intelligence and Statistics (AISTATS), p. 272-279

#### See Also

[coef.plsdof](#page-7-1), [pls.ic](#page-27-1), [pls.cv](#page-23-1)

# <span id="page-35-0"></span>Examples

```
n<-50 # number of observations
p<-5 # number of variables
X<-matrix(rnorm(n*p),ncol=p)
y<-rnorm(n)
```

```
pls.object<-pls.ic(X,y,m=5,criterion="bic")
my.vcov<-vcov(pls.object)
my.sd<-sqrt(diag(my.vcov)) # standard deviation of regression coefficients
```
#### <span id="page-35-1"></span>vvtz *Projectin operator*

# Description

This function computes the projection operator

$$
P_V z = V V^\top z
$$

#### Usage

vvtz(v, z)

#### Arguments

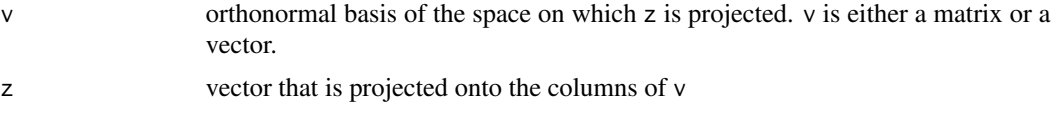

#### Details

The above formula is only valid if the columns of v are normalized and mutually orthogonal.

#### Value

value of the projection operator

#### Author(s)

Nicole Kraemer

#### See Also

[dvvtz](#page-12-1)

vvtz 37

# Examples

```
# generate random orthogonal vectors
X<-matrix(rnorm(10*100),ncol=10) # random data
S<-cor(X) # correlation matrix of data
v<-eigen(S)$vectors[,1:3] # first three eigenvectors of correlation matrix
z<-rnorm(10) # random vector z
projection.z<-vvtz(v,z)
```
# <span id="page-37-0"></span>Index

∗ math compute.lower.bound, [9](#page-8-0) dA, [10](#page-9-0) dnormalize, [11](#page-10-0) dvvtz, [13](#page-12-0) first.local.minimum, [14](#page-13-0) krylov, [18](#page-17-0) normalize, [20](#page-19-0) tr, [34](#page-33-0) vvtz, [36](#page-35-0) ∗ models coef.plsdof, [8](#page-7-0) vcov.plsdof, [35](#page-34-0) ∗ model information.criteria, [15](#page-14-0) ∗ multivariate benchmark.pls, [4](#page-3-0) benchmark.regression, [6](#page-5-0) kernel.pls.fit, [16](#page-15-0) linear.pls.fit, [19](#page-18-0) pcr, [21](#page-20-0) pcr.cv, [22](#page-21-0) pls.cv, [24](#page-23-0) pls.dof, [26](#page-25-0) pls.ic, [28](#page-27-0) pls.model, [30](#page-29-0) ridge.cv, [32](#page-31-0) ∗ package plsdof-package, [2](#page-1-0) benchmark.pls, [4,](#page-3-0) *[7](#page-6-0)* benchmark.regression, [6,](#page-5-0) *[33](#page-32-0)* coef.plsdof, [8,](#page-7-0) *[35](#page-34-0)* compute.lower.bound, [9](#page-8-0) dA, [10](#page-9-0) dnormalize, *[11](#page-10-0)*, [11](#page-10-0) dvvtz, [13,](#page-12-0) *[36](#page-35-0)*

first.local.minimum, [14](#page-13-0)

information.criteria, [15](#page-14-0) kernel.pls.fit, [16,](#page-15-0) *[20](#page-19-0)* krylov, [18](#page-17-0) linear.pls.fit, *[17](#page-16-0)*, [19](#page-18-0) normalize, *[11,](#page-10-0) [12](#page-11-0)*, [20](#page-19-0) pcr, [21](#page-20-0) pcr.cv, *[7](#page-6-0)*, *[22](#page-21-0)*, [22,](#page-21-0) *[33](#page-32-0)* pls.cv, *[3](#page-2-0)*, *[5](#page-4-0)*, *[7](#page-6-0)*, *[9](#page-8-0)*, *[17](#page-16-0)*, *[20](#page-19-0)*, *[22](#page-21-0)*, [24,](#page-23-0) *[29](#page-28-0)*, *[31](#page-30-0)*, *[33](#page-32-0)*, *[35](#page-34-0)* pls.dof, [26](#page-25-0) pls.ic, *[3](#page-2-0)*, *[5](#page-4-0)*, *[9](#page-8-0)*, *[16,](#page-15-0) [17](#page-16-0)*, *[20](#page-19-0)*, *[24](#page-23-0)*, *[26,](#page-25-0) [27](#page-26-0)*, [28,](#page-27-0) *[31](#page-30-0)*, *[35](#page-34-0)* pls.model, *[3](#page-2-0)*, *[9,](#page-8-0) [10](#page-9-0)*, *[17](#page-16-0)*, *[20](#page-19-0)*, *[24](#page-23-0)*, *[26,](#page-25-0) [27](#page-26-0)*, *[29](#page-28-0)*, [30](#page-29-0) plsdof *(*plsdof-package*)*, [2](#page-1-0) plsdof-package, [2](#page-1-0) ridge.cv, [32](#page-31-0) tr, [34](#page-33-0) vcov.plsdof, *[9](#page-8-0)*, [35](#page-34-0) vvtz, *[14](#page-13-0)*, [36](#page-35-0)